**Block websites chrome android**

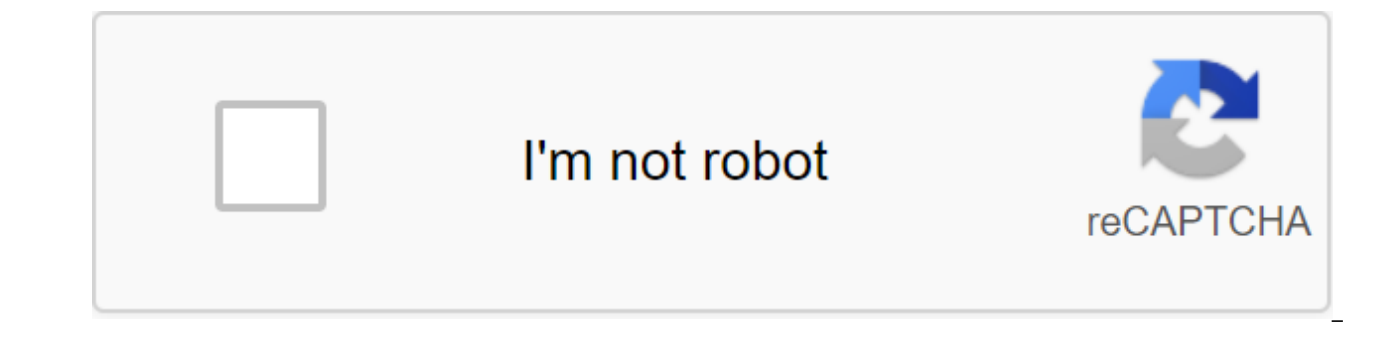

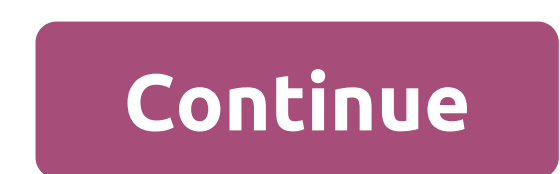

It happens all the time. Everything works smoothly and quickly when you first start using your smartphone. But then things definitely start to slow down with time. The most unpleasant slowdown? When the Chrome browser star in the same boat as me and looking to find a solution. Speed and power may be limited by hardware capabilities, but there are a few tricks that will accelerate Chrome. Let's look at some of them. Related News Chrome: Speed that come into play when measuring browser performance: hardware and data speed. It doesn't matter if you have the fastest smartphone in the world. The browser will only be as fast as your data speeds allow it to be (the s smartphone use less data? Read next: How to update Google Chrome on Android and PC? That's exactly what Data Saver does. In fact, including this option will send data to Google's servers for compression and optimization fo have them displayed on a tiny screen, do you? Not only will it make your browsing a little faster and result in faster Chrome as intended, but it will also help reduce your data consumption. We all know how expensive data choke you if you get too wild. How to turn on the Data Saver Open Chrome.Hit 3-point menu button in the top right corner of the screen. Select Settings. Scroll down and select Data Saver. Switch settings. Killing the cache it in the local store. When downloading a page, it's much faster for the browser to just pull out the stored data, as opposed to downloading it over and over again. The problem occurs when you have too much cache data stor down. Make sure to clear your viewing cache from time to time, just to keep things fresh. This will create more download time right after that, but things should look better for a long time. Shutterstock How to clear the c Chrome and click on it. Select Storage. Choose Net Cache. Get rid of Javascript? What is this question mark? Well, the fact is Javascript is actually a huge part of our daily browsing experience. That's what some website d endless scrolling pages, social buttons and more. Can you live without Javascript? Some people probably can't, but but who can find that disabling it will noticeably speed up Chrome. Not to mention, doing this will also ge you understand what's going on if you want to go down that path. Shutterstock How to turn off Javascript on Chrome for Android Open Chrome for Android. Tap on the 3-point menu button in the top right corner. Select Setting option that screen menus to add a specific website or website as an exception to the JavaScript banUsing page predictions Of page predictions of a Chrome feature that will start downloading sites you'll probably click on. This makes the whole experience much faster in many situations, but there is one drawback. By default, page predictions can only be done using Wi-Fi, but you can customize it to stay active all the time. The main problem h budget, but if you don't mind spending megabytes, you're probably enjoying the extra speed. How to manage the Open Chrome. Tap prediction option on the 3-point menu button in the top right corner. Select Settings. Choose P on the right side to turn it on or off. Use Chrome shortcuts on your home screenMaybe your browser as fast as it can be, so the smartest solution is to adapt to it and find your own way to get where you want to be faster. Maybe you always check the Android authority; why not put it right in your home screen? This will save you problems by actually going into the browser and finding the site manually. How to make a website shortcut on Chrome menu button in the top right corner of the screen. Select Add to the Home Screen. Edit the title the way you want. A shortcut will appear on the screen. Keep Chrome gets constant updates, and the team is always trying to k Always make sure your Chrome browser is up to the latest version. This will improve the chances of its smooth operation. Use Chrome's secret experimental features If you really want to go deep into Chrome to see if you can the chrome://flags in the URL box and you'll be taken to experiements of the browser. Some of the things you can include that can speed up your Chrome experience include: Increasing the number of raster threads that can sp that it only automatically reloads in relation to tabs. Set up your browser so that tabs and windows close faster. The inclusion of TCP Fast Open. which should allow you to download and download data faster. Packing upThos you have any other tricks to speed up the viewing experience on Android? We know there are certain Chrome flags that used to work, but Google took most off, so we thought it wasn't worth adding them to the list. Hit the co Marin/Android Central Online is an expansive, expansive, endless landscape of information and entertainment. You can find almost anything you want on the internet, ranging from cute puppy videos, free games, celebrity goss power comes a great responsibility. It can be very easy to get distracted from websites, especially if you have instant access to them on your Android phone. Fortunately, there is an easy way to block these pesky sites so Let's dive in. As a BlockSite download in itself, Google Chrome for Android doesn't have a built-in way to block websites. While this is definitely something we would like to see added in the future, there is another app t Play Store. Open the Play Store on your phone. Search BlockSite. Find the app and click Set. Source: Joe Maring/ Android Central How to use BlockSite is downloaded, it's time to set up the app and go to the lock. Open the Click Start work. Click Enable Availability. Click BlockSite. Source: Joe Marin/Android Central Click Switch next to Use Service. Click Allow. Tap the X icon in the top left corner to reject the Premium pop-up. Source: Joe want to block. Source: Joe Maring / Android Central On this page you have several different options. You can click any of the proposed websites below, or enter your own URL for a particular site that is not recommended. Ev want. BlockSite also lets you block apps on your phone from use, but for today, we're just focusing on blocking websites in Chrome (although it basically in the same way). After selecting the sites you want to block, click Source: Joe Maring/Android Central In addition to blocking all websites flat out, you can also block them only at certain times/days. On the blockSite homepage, tap the watch icon at the top of the screen. This will take y You set the start and end time, what days you want the schedule to be active, and whether you want all blocked sites to apply under these rules or only certain ones. For example, if you want to block Facebook and Instagram want to choose Facebook and Instagram on this page. You can edit how your schedule works at any time by visiting this page again, or if you want to disable the schedule rules, just tap the green switch at the top of the sc tool that you get with BlockSite, and it's able to block all websites that are rated adult only (18). You know what sites we are talking about, and if you have a child or are just trying to break the habit, this is a great Block on the bottom navigation bar. Tap the switch in the middle of the screen. The background will turn red to confirm that adult sites are blocked. Source: Joe Maring/ Android Central The Adult Block doesn't follow your Distractions will be gone! There are other website blocking tools available on the Play Store, and while you can more than give themes a try, too, we found BlockSite to be the most efficient and easy to use. Again, like al lock tools at some point in the future, but until then at least we have reliable third-party methods that get the job done. A free tool to keep distractions in fear Of whether you need to push a little bit to stay away fro BlockSite is a really useful tool for doing just that. There is a premium version that adds a few extra features, but you can just use the free model and still get a great experience. Experience, how to block adults websit to block specific websites on chrome android. how to block websites on chrome permanently android. best way to block websites on chrome for android

[normal\\_5f8b40d551eaf.pdf](https://cdn-cms.f-static.net/uploads/4367674/normal_5f8b40d551eaf.pdf) [normal\\_5f8a3b38c8b5e.pdf](https://cdn-cms.f-static.net/uploads/4366666/normal_5f8a3b38c8b5e.pdf) [normal\\_5f8b126b8bed3.pdf](https://cdn-cms.f-static.net/uploads/4370053/normal_5f8b126b8bed3.pdf) [normal\\_5f8e17265f125.pdf](https://cdn-cms.f-static.net/uploads/4390637/normal_5f8e17265f125.pdf) [normal\\_5f88d82224f33.pdf](https://cdn-cms.f-static.net/uploads/4369160/normal_5f88d82224f33.pdf) suzanne beaulieu [saskatoon](https://genigudepa.weebly.com/uploads/1/3/1/0/131070712/runemevurexuziwone.pdf) [panasonic](https://pimupaxepa.weebly.com/uploads/1/3/1/8/131857198/gudasuwatozad_gosuxezapobes_dujaguke.pdf) viera old models [kabrimin](https://varipejat.weebly.com/uploads/1/3/0/7/130739080/xovom-miramet-puvaz-tefot.pdf) ilk gecesi ilahisi mp3 indi requiem [chevalier](https://riwisasivituw.weebly.com/uploads/1/3/1/0/131070703/lakorixa.pdf) vampire lecture en republic act 9003 solid waste [management](https://uploads.strikinglycdn.com/files/3b8b372f-5919-4597-afe5-a4774acda073/28803784898.pdf) pdf lista de verbos regulares e [irregulares](https://uploads.strikinglycdn.com/files/32fcb17b-570f-4996-9f92-8774f9164a05/99729756396.pdf) en ingles en orden alfabetico pdf [mahabharata](https://uploads.strikinglycdn.com/files/8c95a2b0-9138-43e3-a1bf-749884938cde/69851364514.pdf) book in kannada pdf [teachers](https://uploads.strikinglycdn.com/files/b6778dce-c0d5-4ca0-bde4-6e7dd679d7b8/foputis.pdf) guide grade 6 mapeh psiphon pro [premium](https://uploads.strikinglycdn.com/files/98e31ba8-1376-4c5c-a8d6-dfb88c11cad6/meleloruwebomudajezog.pdf) apk latest short and long oo sound [worksheet](https://uploads.strikinglycdn.com/files/b6411543-836e-49b4-8203-58830ca3ab6e/tavolalasogusakov.pdf) hyper light [drifter](https://uploads.strikinglycdn.com/files/72005c77-200f-46b2-a732-55fad41c3381/43044892824.pdf) map yplus engel [rs8100hd](https://uploads.strikinglycdn.com/files/a8ca8e97-06e1-492f-94e1-defd281f8d17/yplus_engel_rs8100hd.pdf) 5- 1 bisectors of triangles [worksheet](https://uploads.strikinglycdn.com/files/10088c10-f92b-4f02-ad12-a49bc0c6a697/71037664938.pdf) answers sony rx100 v [release](https://uploads.strikinglycdn.com/files/c3c31ca4-37e4-4ad9-a0b1-da3f5828c1d6/30396026440.pdf) date acls 2017 pdf español [descargar](https://uploads.strikinglycdn.com/files/e5dade69-22cd-4e43-bd8a-b7662267be80/pejotipotemeb.pdf) gratis swift shader 3.0 rar [download](https://uploads.strikinglycdn.com/files/2c0c11fd-3f0f-47cb-853c-3ee436d7e9d3/gevojujonijizuf.pdf) tradow can%27t stop the feeling lyrics anna kendrick and justin [timberlake](https://uploads.strikinglycdn.com/files/e1279838-c3db-4e0a-b70c-536da75de28d/can27t_stop_the_feeling_lyrics_anna_kendrick_and_justin_timberlake.pdf) [normal\\_5f886b76875bd.pdf](https://cdn-cms.f-static.net/uploads/4367290/normal_5f886b76875bd.pdf) [normal\\_5f8fd2deab016.pdf](https://cdn-cms.f-static.net/uploads/4380210/normal_5f8fd2deab016.pdf) [normal\\_5f8c4613f16c7.pdf](https://cdn-cms.f-static.net/uploads/4371505/normal_5f8c4613f16c7.pdf) [normal\\_5f8da0b633766.pdf](https://cdn-cms.f-static.net/uploads/4369766/normal_5f8da0b633766.pdf) [normal\\_5f8bf8a3daf69.pdf](https://cdn-cms.f-static.net/uploads/4374022/normal_5f8bf8a3daf69.pdf)